## **Equipment Set-up Notice for Digi PortServer II and Expansion Modules**

Before connecting this Digi communications equipment to your PressureMAP system, all equipment—the PressureMAP Computer, PortServer II and expansion modules—must be powered OFF.

**WARNING:** If the computer is already operating, be sure to shut PressureMAP down properly through System Administration.

Once the equipment is off, connect the Digi components as illustrated below.

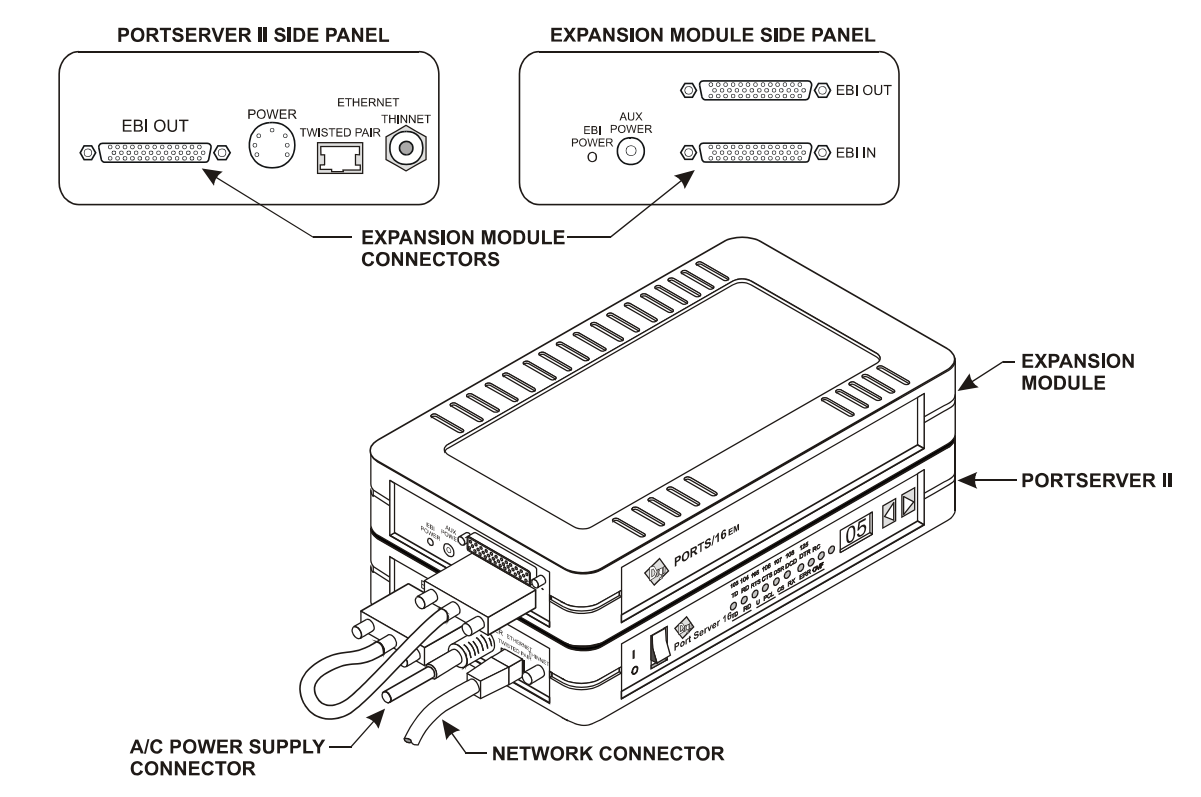

Power the equipment ON in the following order:

1. Power up all expansion modules.

(Exception: the 16em powers up when the PortServer is turned on.)

- 2. Power up the Digi PortServer II.
- 3. Boot the PressureMAP Computer.

Any other order may result in unavailable ports.

*WARNING:* Before unplugging the power connection to any Digi equipment, be sure to turn the equipment off first.

Please call System Studies if you have any problems or questions about installation procedures: (800) 247-8255 or (831) 475-5777.

(2390100.CHD)